## Digitaalisen opiskelijakortin käyttöönottaminen

1. Käy ensimmäisenä tarkistamassa Wilman Henkilötiedot-lomakkeella, että ensimmäisenä Iomakkeella oleva sähköpostiosoite on se, jota käytät helposti puhelimellasi

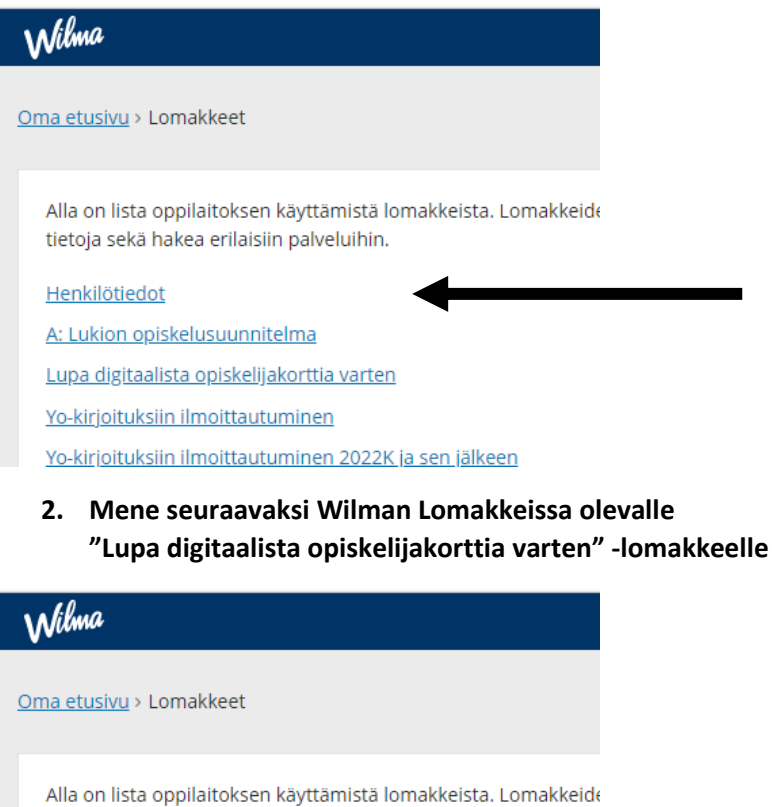

tietoja sekä hakea erilaisiin palveluihin.

Henkilötiedot

A: Lukion opiskelusuunnitelma

Lupa digitaalista opiskelijakorttia varten

Yo-kirjoituksiin ilmoittautuminen

Yo-kirjoituksiin ilmoittautuminen 2022K ja sen jälkeen

## 3. Anna lomakkeella lupa siirtää tietosi Slice.fi-palveluun. Muista tallentaa tiedot!

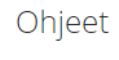

## 1. Luvan antaminen:

Laita rasti alla olevaan lupakohtaan Slice.fi -palvelulle digitaalisen opiskelijakortin toimittamista varten.

Tietosi siirtyvät Slice.fi-palveluun tunnin kuluessa.

√ Tietoni saa siirtää Slice.fi:lle digitaalisen opiskelijakorttipalvelun toimittamista varten

## 2. Kortin aktivointi:

Saat muutaman tunnin sisällä sähköpostiisi (siihen, mikä on Henkilötiedot lomakkeella ensimmäisenä sähköpostina) Slice-aktivointiohjeet. Mikäli viestiä ei kuulu vuorokauden sisällä, tarkista roskapostikansiosi ja ota tarvittaessa yhteyttä info@slice.fi. Lataa Slice.fisovellus sovelluskaupastasi ja kirjaudu sisään sähköpostiin saamilla tunnuksilla.

Tallenna tiedot

Per

- **4. Reilun tunteroisen päästä luvan antamisesta opiskelijalle pitäisi tulla sähköpostia siihen sähköpostiosoitteeseen, joka on ensimmäisenä Wilman henkilötiedot-lomakkeella.**
	- **sähköpostissa tulee kaikki tarvittavat ohjeet sekä rekisteröitymiskoodi**
	- **lataa puhelimeesi sovelluskaupasta Slice.fi-sovellus ja rekisteröidy käyttäjäksi**
- **5. Esim. VR:n ja Matkahuollon opiskelija-alennukset saat tämän kortin avulla eli kortti kannattaa ottaa käyttöön mieluusti ihan heti**
- **6. Slice.fi on ulkopuolinen etupalvelu, jonka Kempeleen lukio on ostanut opiskelijoilleen (opiskelijoille maksuton). Lukio ei edellytä opiskelijakortin käyttöä omassa toiminnassaan. Lukio ei vastaa opiskelijakortilla saatavista eduista eikä niissä tapahtuvista muutoksista. Kortilla saatavista eduista voi katsoa lisätietoja sivulta slice.fi**